# **Ccna 3 Chapter 2 Test Answers**

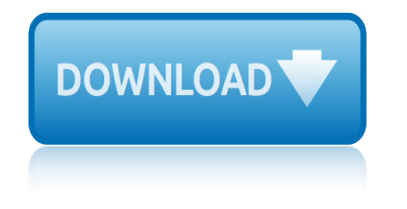

#### **ccna 3 chapter 2 pdf**

CCNA 2 v5.0.2 + v5.1 + v6.0 Chapter 3 Exam Answers 2019 100% Updated Full Questions latest 2017 - 2018 Routing and Switching Essentials. Free download PDF File

# **CCNA 2 (v5.0.3 + v6.0) Chapter 3 Exam Answers 2019 †100% Full**

A host can use its IP address and subnet mask to determine if a destination is on the same network or on a remote network. If it is on a remote network, the host will need a configured default gateway in order to send packets to the remote destination.

# **CCNA 2 (v5.0.3 + v6.0) Chapter 1 Exam Answers 2019 – 100% Full**

Page 3 of 6 WAN Technologies CCNA 4 Labs and Study Guide ISBN: 1-58713-173-0 chapter will test your ability to configure PPP and any previous concepts you have

#### **WAN Technologies CCNA 4 Labs and Study Guide**

CCNA v6.0 Exam 2018 will use the information you provide on this form to be in touch with you and to provide updates and marketing.

# **Real CCNA3 v6 Exam Answer with ... - CCNA v6.0 Exam 2018**

The exciting new CCNA Routing and Switching ICND2 200-105 Official Cert Guide, Premium Edition eBook and Practice Test is a digital-only certification preparation product combining an eBook with enhanced Pearson IT Certification Practice Test.

# **CCNA Routing and Switching ICND2 200-105 Official Cert Guide**

Cisco Press is the official publisher for Cisco certification and network technology self-study resources, providing candidates with flexible learning options including books, eBooks, practice tests, video training, simulator software, and value-priced libraries.

#### **CCNA Wireless - Cisco Certification - Cisco Press ...**

Warning and Disclaimer This book is designed to provide information about the Cisco Network Fundamentals CCNA Exploration course. Every effort has been made to make this book as complete and as accurate as possible, but no warranty or fitness

#### **Network Fundamentals: CCNA Exploration Companion Guide**

CCNA v3 (200-125) Certification Practice Exam 266 Questions Answers ( part 2)Rate this post QUESTION 130 What to do when the router password was forgotten? A. use default password cisco to reset B. access router physically C. use ssl/vpn D. Type confreg 0x2142 at the rommon 1 Correct Answer: D QUESTION 131 What is true  $\hat{a} \in \mathbb{R}$ 

#### **CCNA v3 (200-125) Certification Practice Exam 266 ...**

Knowing how to use the Cisco router is a must. USE the free simulator links I provided to practice, so you can pass the hands on portion of the test.

# **How to study for CCNA FREE - 15662 - The Cisco Learning ...**

CCNA Routing and Switching, Curso Gratis Online, Free Online Course

# **CCNA Routing and Switching - Curso Gratis Online - Free ...**

Enter the email address you signed up with and we'll email you a reset link.

# **(PDF) Wireshark Lab: NAT SOLUTION | nimei wang - Academia.edu**

# **ccna 3 chapter 2 test answers**

Online file sharing and storage - 15 GB free web space. Easy registration. File upload progressor. Multiple file transfer. Fast download.

# **4shared.com - free file sharing and storage**

microwave transistor amplifiers analysis and design 2nd edition mitosis meiosis and fertilization packet answers milady chapter 5 theory workbook answers mettler toledo ind246 mitsubishi cordia tredia precis mirage galant 1983 1993 haynes manuals microeconomics lesson 3 activity 6 microsoft office 2007 ppt metrics and measurement worksheet answers [microbe hunters chapter summaries](http://keytracer.honeycombsites.com/microwave_transistor_amplifiers_analysis_and_design_2nd_edition.pdf) microscope test question and answer microeconomics calculus perl[off 2nd](http://keytracer.honeycombsites.com/milady_chapter_5_theory_workbook_answers.pdf) edition solutions midnight star sisterhood of jade 3 microbiolog[y a systems approach cowan 4th edition test bank](http://keytracer.honeycombsites.com/mitosis_meiosis_and_fertilization_packet_answers.pdf) metro [2033 online lesen](http://keytracer.honeycombsites.com/milady_chapter_5_theory_workbook_answers.pdf) microwave engin[eering pozar 3rd editio](http://keytracer.honeycombsites.com/mettler_toledo_ind246.pdf)n [milton friedman capitalism anddom chapter 6 summar](http://keytracer.honeycombsites.com/mitsubishi_cordia_tredia_precis_mirage_galant_1983_1993_haynes_manuals.pdf)y [mind action ser](http://keytracer.honeycombsites.com/mitsubishi_cordia_tredia_precis_mirage_galant_1983_1993_haynes_manuals.pdf)[ie](http://keytracer.honeycombsites.com/microbe_hunters_chapter_summaries.pdf)[s mathematics grade 11 answers](http://keytracer.honeycombsites.com/microeconomics_lesson_3_activity_6.pdf) m[indsets previous grade 10](http://keytracer.honeycombsites.com/microsoft_office_2007_ppt.pdf) [geography november memorandum 2](http://keytracer.honeycombsites.com/metrics_and_measurement_worksheet_answers.pdf)015 [mims d](http://keytracer.honeycombsites.com/metrics_and_measurement_worksheet_answers.pdf)[rug hand2](http://keytracer.honeycombsites.com/microeconomics_calculus_perloff_2nd_edition_solutions.pdf)015 [metrology mesurement](http://keytracer.honeycombsites.com/midnight_star_sisterhood_of_jade_3.pdf)[s multiple choice question with answ](http://keytracer.honeycombsites.com/microscope_test_question_and_answer.pdf)ers [microeconomics lesson 3 activity](http://keytracer.honeycombsites.com/microeconomics_calculus_perloff_2nd_edition_solutions.pdf) 27 micronta field strength service test data microbi[ology chapter 8 microbial genetics](http://keytracer.honeycombsites.com/microbiology_a_systems_approach_cowan_4th_edition_test_bank.pdf) [microbiology an evolving sci](http://keytracer.honeycombsites.com/milton_friedman_capitalism_anddom_chapter_6_summary.pdf)[ence](http://keytracer.honeycombsites.com/metro_2033_online_lesen.pdf) [3rd edition free](http://keytracer.honeycombsites.com/metro_2033_online_lesen.pdf) [miller and levine biology 2010](http://keytracer.honeycombsites.com/mind_action_series_mathematics_grade_11_answers.pdf) m[itsubishi lancer 1 6glx 2003 manual](http://keytracer.honeycombsites.com/mindsets_previous_grade_10_geography_november_memorandum_2015.pdf) michael langfords 35mm [handbook the classic](http://keytracer.honeycombsites.com/mims_drug_hand2015.pdf) photo guide microeconomics 4th edition 2011 david besanko ronald [mind the gap business studies](http://keytracer.honeycombsites.com/microeconomics_lesson_3_activity_27.pdf) [20](http://keytracer.honeycombsites.com/microeconomics_lesson_3_activity_27.pdf)15 [middle eastern s](http://keytracer.honeycombsites.com/micronta_field_strength_service_test_data.pdf)[ocieties in the 20th century jerzy zdanowski](http://keytracer.honeycombsites.com/metrology_mesurements_multiple_choice_question_with_answers.pdf) microsoft office 20[15](http://keytracer.honeycombsites.com/microbiology_an_evolving_science_3rd_edition_free.pdf)

ccna 3 chapter 2 pdfccna 2 (v5.0.3 + v6.0) chapter 3 exam answers 2019  $\hat{a} \in \mathbb{N}$  100%  $fullccna$  2 (v5.0.3 + v6.0) chapter 1 exam answers 2019  $\hat{a}\in$ " 100% fullwan technologies ccna 4 labs and study guidereal ccna3 v6 exam answer with ... [ccna v6.0 exam 2018c](http://keytracer.honeycombsites.com/ccna_3_chapter_2_pdf.pdf)[cna routing and switching icnd2 200-105 official cert guide](http://keytracer.honeycombsites.com/ccna_2_v5_0_3_v6_0_chapter_3_exam_answers_2019_100_full.pdf) ccna wireless - cisco certification - cisco press ...network fundamentals: ccna [expl](http://keytracer.honeycombsites.com/ccna_2_v5_0_3_v6_0_chapter_3_exam_answers_2019_100_full.pdf)oration companion quideccna v3 (200-125) certification practice [exam](http://keytracer.honeycombsites.com/wan_technologies_ccna_4_labs_and_study_guide.pdf) 266 ... [how to study for ccna free - 15662 - the](http://keytracer.honeycombsites.com/wan_technologies_ccna_4_labs_and_study_guide.pdf) [cisco learning ...ccna routing and](http://keytracer.honeycombsites.com/real_ccna3_v6_exam_answer_with_ccna_v6_0_exam_2018.pdf) [switching - curso gratis online - free ...\(pdf\) wires](http://keytracer.honeycombsites.com/ccna_wireless_cisco_certification_cisco_press.pdf)[h](http://keytracer.honeycombsites.com/ccna_routing_and_switching_icnd2_200_105_official_cert_guide.pdf)[ark lab: nat solution |](http://keytracer.honeycombsites.com/network_fundamentals_ccna_exploration_companion_guide.pdf) [nimei wang - academia.edu4s](http://keytracer.honeycombsites.com/network_fundamentals_ccna_exploration_companion_guide.pdf)[hared.com - free file sharing and storage](http://keytracer.honeycombsites.com/ccna_v3_200_125_certification_practice_exam_266.pdf)

[sitemap index](http://keytracer.honeycombsites.com/ccna_routing_and_switching_curso_gratis_online_free.pdf)

[Home](http://keytracer.honeycombsites.com/sitemap.xml)